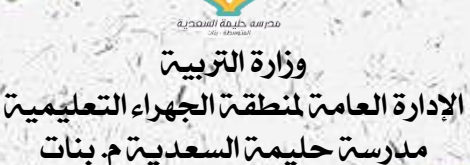

## المحالفا الذهنية في الرياضيات اللصف التناسع

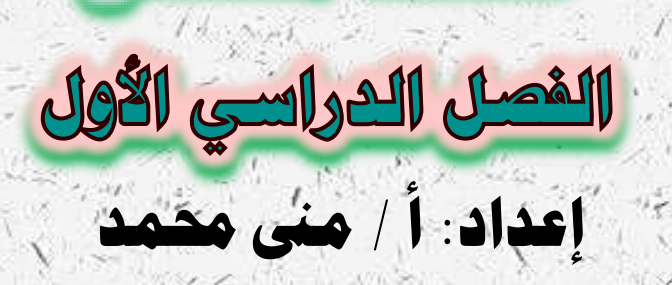

رئيسة القسم : أ/ أحالم الذايدي املوجهة الفنية : أ/ هنادي العنزي مديرة املدرسة : أ/ نوال الشمري

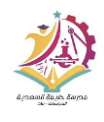

وزارة الرتبية

اإلدارة العامة ملنطقة اجلهراء التعليمية مدرسة حليمة السعدية م. بنات القيمة املطلقة متباينات تتضمن قيمة مطلقة معادالتتتضمن قيمة مطلقة = عدد > عدد < عدد مثال مثال **مثال**  $v > \frac{1}{2}$  س + ع  $\mathsf{r} \leq | \mathsf{r} - \mathsf{r} |$  $Y = | Y + \omega Y |$ الحل الحل الحل  $\mathsf{y} - \mathsf{y} = \mathsf{y} - \mathsf{y}$ ۲ س – ۱ $\mathsf{y} \leq \mathsf{y} - \mathsf{y}$  $\mathbf{Y} - 1 + \mathbf{y} - 1$  |  $\mathbf{Y} - 2\mathbf{y} - 2\mathbf{z}$  $\Upsilon = 1 + \omega \Upsilon$  $v > \xi + \omega > v \gamma + \gamma - \geq \gamma + 1$  |  $\gamma$  س $\gamma \geq -\gamma + 1$  $\mathsf{y} - \mathsf{y} \geq -\mathsf{y}$  $\epsilon \leq 7$ ۲ س  $\xi - V > \xi - \xi + \omega > \xi - V \xi - \xi - \gamma$  $\left| \xi - \times \frac{1}{\gamma} \right| = \frac{1}{\gamma} \times \gamma \times \frac{1}{\gamma}$  |  $\gamma \times \frac{1}{\gamma} = \frac{1}{\gamma} \times \gamma$  $\frac{y}{y} \geq \frac{1}{y}$   $\frac{z}{y} \leq \frac{y}{y}$  $\mathsf{r} > \mathsf{m} > \mathsf{m}$  $Y - = \cup$  $\lambda = \omega$  $\vert - \geq$ س $\vert$  $\mathsf{y} \leq \mathsf{y}$ س ∈ [ ۲ ، ∞  $|$  ∫ س ∈ ( – ∞ ، –۱ ]  $(\Upsilon \cap \Upsilon) = \tilde{\mathcal{L}}$ مجموعة الحلّ  $\{Y - \zeta \setminus \} = \bigcup_{i=1}^n X_i$ مجموعة الحل  $[1 - \alpha \infty -$  مجموعة الحل =  $[1 - \alpha \infty + 1]$  $rac{1}{11}$ ᠅ ∵ V  $\mathfrak{r} - = | \mathfrak{z} - \mathfrak{z} |$  $Y - 315 - 4$ -إذا كانت القيمة المطقة أصغرمن أو تساوي عدد سالب **اذا كانت القيمة املطلقة تساوي عدد سالب**   $\varnothing$  فإن مجموعة الحل هي المجموعة الخالية  $\varnothing$ **فإن جمموعة احلل هي اجملموعة اخلالية** -يكون تمثيلها خط الأعداد خالياً . ثلاثين التفوق الدراسي: التركيز، التلخيص، التحضير

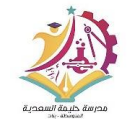

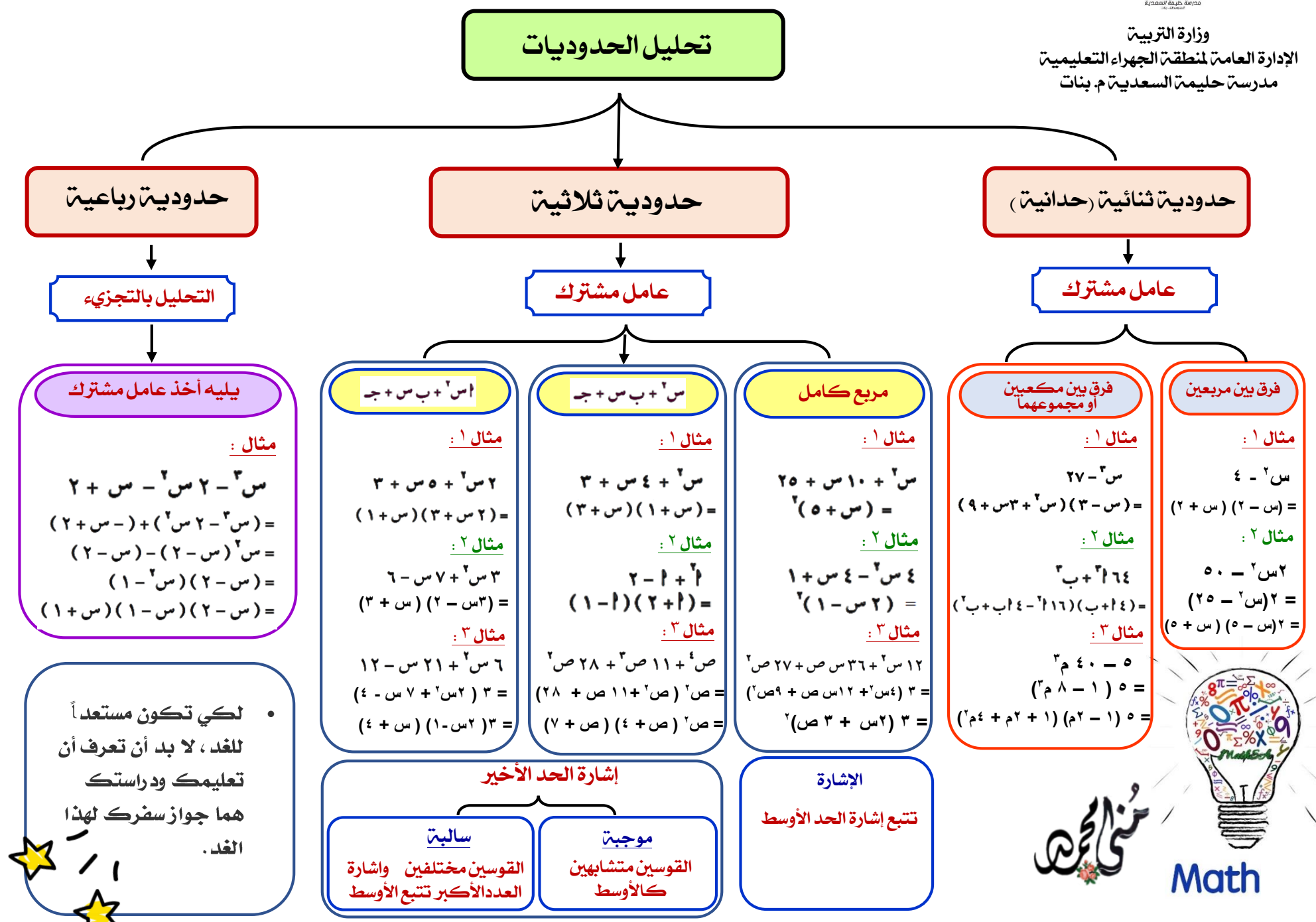

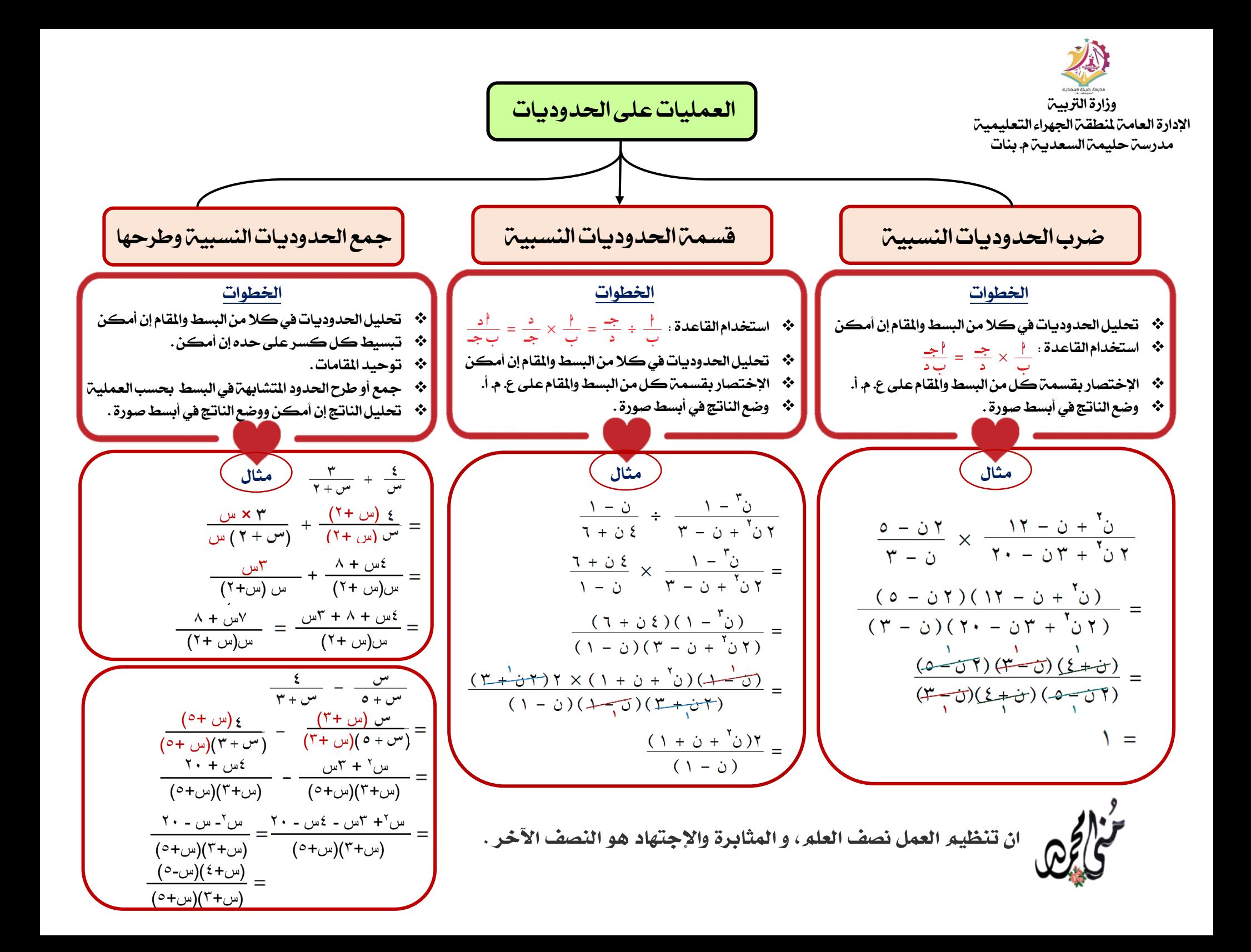

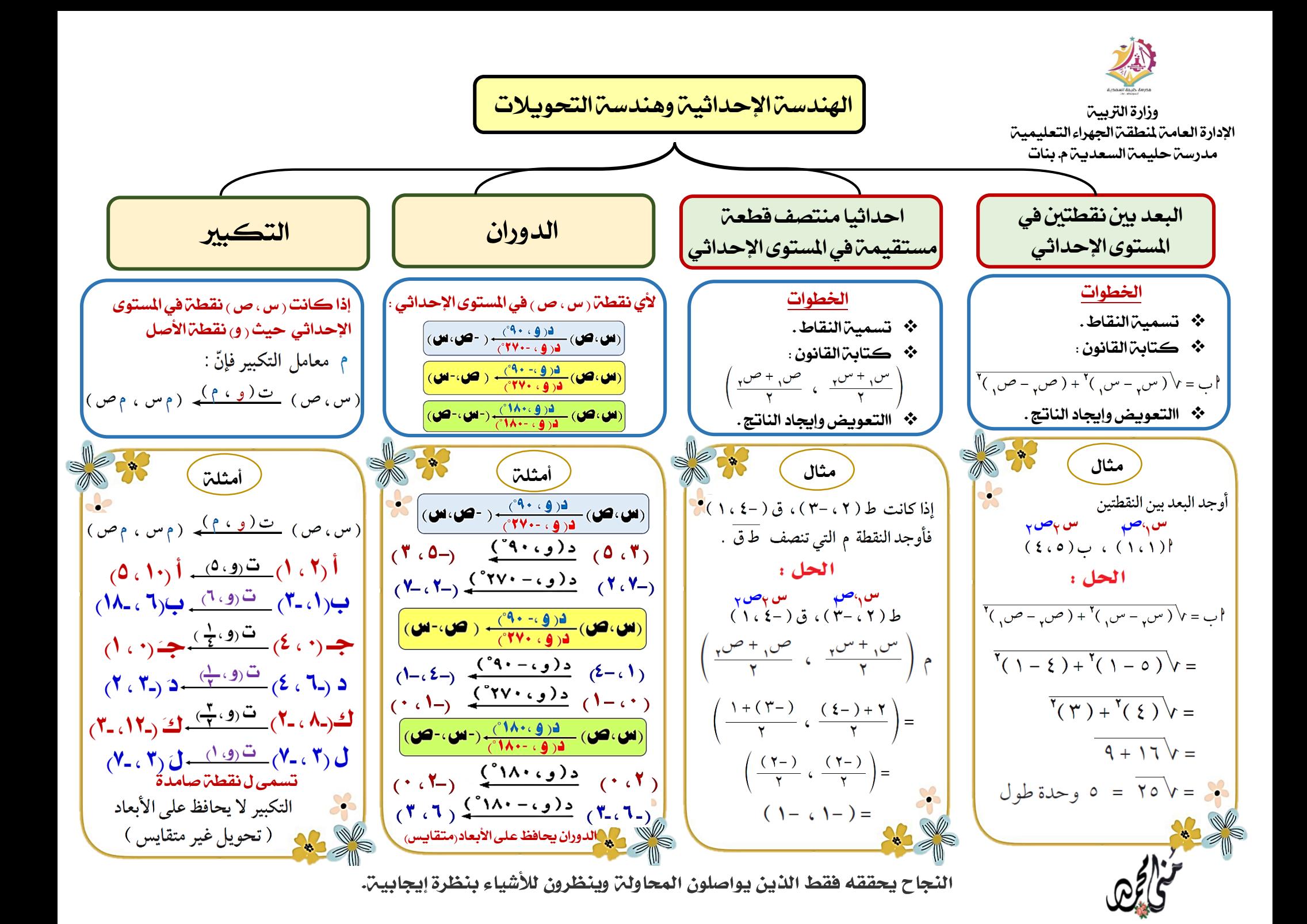

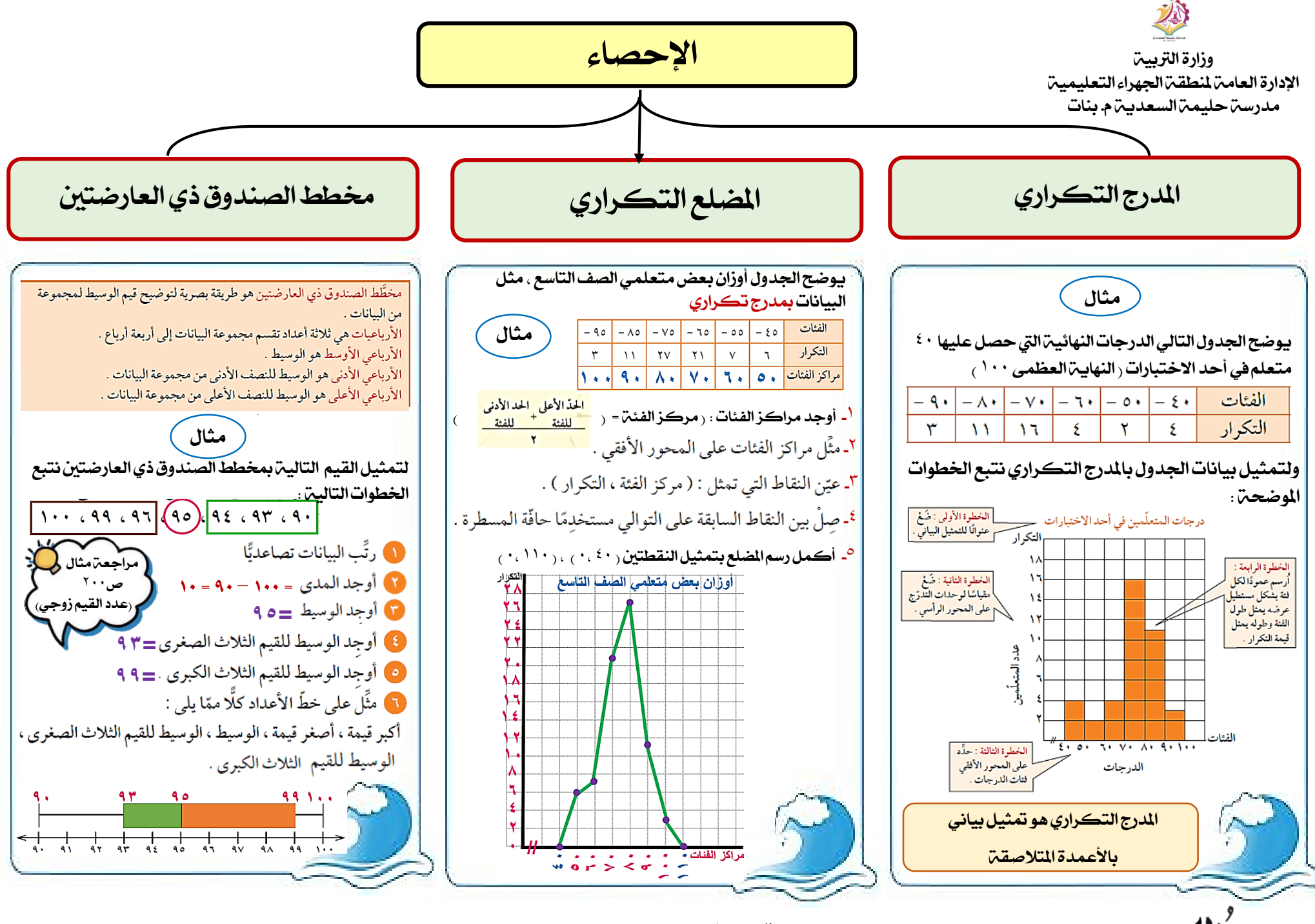

الطموح الا مح*د*ود هو الوقود الذي يساعد الإنسان على الوصول إلى طريق النجاح.